## **Overview**

PHPoC (PHP on Chip) is a scripting language developed by Sollae Systems for programmable devices such as [PHPoC Black](http://www.phpoc.com/support/manual/p4s-341_user_manual), [PHPoC Blue](http://www.phpoc.com/support/manual/p4s-342_user_manual) and etc. PHPoC is, as the name suggests, based on the PHP (PHP: Hypertext Preprocessor) a widely-used as a general-purpose programming language. PHP is originally designed for web development on a server-side. And PHPoC also has this charateristic. But there are some differences between PHPoC and PHP, because PHPoC is used to program embedded systems.

PHPoC not only provides a powerful tool for making dynamic and interactive Web but also provides functions to access peripherals of embedded systems. Therefore, anyone can use it easily.

※ PHPoC is built similarly to PHP, but not all grammars are fully compatible. This document does not cover the differences between PHPoC and PHP, so please refer to [PHPoC vs PHP](http://www.phpoc.com/support/manual/phpoc_vs_php) for details.

## Syntax

- [Basic Syntax](http://www.phpoc.com/support/manual/phpoc_language_reference/contents.php?id=basic_syntax)
- [Types](http://www.phpoc.com/support/manual/phpoc_language_reference/contents.php?id=types)
- [Variable](http://www.phpoc.com/support/manual/phpoc_language_reference/contents.php?id=variables)
- [Constants](http://www.phpoc.com/support/manual/phpoc_language_reference/contents.php?id=constants)
- [Operators](http://www.phpoc.com/support/manual/phpoc_language_reference/contents.php?id=operators)
- [Control Structures](http://www.phpoc.com/support/manual/phpoc_language_reference/contents.php?id=control_structures)
- [Functions](http://www.phpoc.com/support/manual/phpoc_language_reference/contents.php?id=functions)
- [Classes and Objects](http://www.phpoc.com/support/manual/phpoc_language_reference/contents.php?id=classes_and_objects)
- [Namespace](http://www.phpoc.com/support/manual/phpoc_language_reference/contents.php?id=namespaces)

## Basic Syntax

### PHPoC tags

PHPoC script consists of two tags: opening tag  $\langle$  ?  $\rangle$  and closing tag (?>). Meaning of these tags is start and end of script. Everything outside of a pair of these tags is ignored by PHPoC parser and printed to standard output port. In case of webpage, the ignored text is sent to web browser.

<?php // opening tag echo "Hello PHPoC!"; // script ?> // closing tag

## Inserting PHPoC Script into Webpage (HTML)

Features of everything outside of a pair of opening and closing tags are ignored by the PHPoC parser which allows PHPoC to be embedded in HTML documents.

<p>This will be ignored by PHPoC and displayed by the browser. </p> <?php echo "While this will be parsed."; ?> <p>This will also be ignored by PHPoC and displayed by the browser. </p>

By using conditional statement, PHPoC can determine the outcome of text which is outside of PHPoC tags. See the example below.

```
<?php if(true){ ?>
This will show if the expression is true. <!-- This will be displayed -->
\langle?php } else { ? >
Otherwise this will show. <!-- This will not be displayed -->
\langle?php } ?>
```
#### Instruction Separation

As in C, PHPoC requires instructions to be terminated with a semicolon at the end of each statement. The closing tag of a block of PHPoC statements automatically implies a semicolon; you do not need to type a semicolon.

```
<?php
 echo "the first statement.\text{WrWn}"; // the first line, ';' is used
 echo "the last statement.\text{WrWn}" // the last line, ';' can be omitted
?<?php echo "single line statement.\r\m" ?> // single line, ';' can be omitted
```
※ Although you can omit a semicolon, we recommend using semicolon at all times because it is not correct syntax.

### Comments

As 'C' and 'C++', PHPoC supports one-line and multiple-line comments.

```
<?php
 echo "the first statement.\r\m"; // one-line comment
  /* This
  is
  multiple-line comment. */
 echo "the last statement.\r\n";
?>
```
※ UNIX shell-style comment '#' is not supported in PHPoC.

## Types

PHPoC supports 5 types: Boolean, integer, floating-point number, string and arrays.

- [Boolean](http://www.phpoc.com/support/manual/phpoc_language_reference/contents.php?id=boolean)
- [Integer](http://www.phpoc.com/support/manual/phpoc_language_reference/contents.php?id=integer)
- [Floating Point Numbers](http://www.phpoc.com/support/manual/phpoc_language_reference/contents.php?id=float)
- [String](http://www.phpoc.com/support/manual/phpoc_language_reference/contents.php?id=string)
- [Array](http://www.phpoc.com/support/manual/phpoc_language_reference/contents.php?id=array)
- [Type Juggling](http://www.phpoc.com/support/manual/phpoc_language_reference/contents.php?id=type_juggling)

※ Not support objects and NULL.

## Boolean

This is the simplest type which can be either TRUE or FALSE. Both TRUE and FALSE are caseinsensitive.

To explicitly convert a value to Boolean, use the (bool) or (boolean) casts and this is also caseinsensitive.

```
<?php
 $bool true = TRUE; // Boolean true
 $int_test = 3; // integer 3
  $bool_test = (bool)$int_test; // convert integer to Boolean
?
```
When converting to Boolean, the following values are considered as FALSE.

- the integer 0 (zero)
- the float 0.0 (zero)
- $\bullet$  the empty string ("")

The others are considered as TRUE. (Including string "0")

## Integer

Integers can be specified in decimal (base 10), hexadecimal (base 16) and octal (base 8), and binary (base 2) notation, optionally preceded by a sign  $(-$  or  $+$ ).

To explicitly convert a value to integer, use either the (int) or (integer) casts and this is caseinsensitive.

```
<?php
$octal = 010; <br> \sqrt{8} - base 8<br>$decimal = 10; <br> // 10 - base 10
$decimal = 10;$hexadecimal = 0x10; // 16 - base 16
$binary = 0b10; // 2 - base 2
$str_test = "10"; // string "10"
$int_test = (int)$str_test; // convert string to integer
?
```
## Floating Point Numbers

Floating point numbers can be specified using any of the following syntaxes:

 $$float0 = 3.14;$  // 3.14  $$float1 = 3.14e3;$  // 3140  $$float2 = 3.14E-3;$  // 0.00314

E3 (e3) above means multiplication by 1000 which is 10 cubed. E-3 (e-3) means multiplication by 1/1000 which is reciprocal number of 10 cubed.

To explicitly convert a value to floating point number, use the (float) casts and this is caseinsensitive.

• Precision Floating point numbers have limited precision. Computer cannot show the correct value of rational number in base 10, like 0.1 or 0.3, because it calculates the number in base 2.

 $a = 0.1 / 0.3$ ; printf("%.20e\r\m", \$a); // print \$a down to 20 places of decimals

[result] 3.33333333333333370341e-1

As you can see the result above, the value does not correct down to fifteen places of decimals. Because of these limitations, it is better not to use direct comparing operation of floating point numbers.

#### NAN

Some numeric operations can result in a value represented by the constant NAN. This result represents an undefined or unpresentable value in floating point calculations. Any loose or strict comparisons of this value against any other value, including itself, will have a result of FALSE.

```
<?php
$float0 = acos(2);if(\$float0 == $float0)echo "True\r\m"; // result: FALSE
else
  echo "$float0\r\m";
?
```
[result] NAN

#### $\bullet$  INF

Constant INF represents a number which is beyond the representable range in floating point calculations.

```
<?php
$float0 = 1.8E + 309;echo "$float0";
?
```
[result] INF

## String

A string is a series of characters. This can be specified in both single quoted and double quoted ways.

To explicitly convert a value to string, use the (string) casts and this is case-insensitive.

```
<?php
$int_test = 10; // 10
$str_test = (string)$int_test; // convert integer to string
?
```
• Single quoted

The simplest way to specify a string is to enclose it in single quotes. To specify a literal single quote, escape it with a backslash (). To specify a literal backslash, double it  $(\mathcal{W})$ . All other instances of backslash will be treated as a literal backslash.

```
<?php
echo 'This is a simple string';
echo "\r\m";
echo 'insert
newlines';
echo "\r\m";
echo 'specify \mathcal{W}' (single quotation)';
echo "\r\m";
echo 'specify \mathbf{WW} (back slash)';
echo "\r\m";
echo 'specify \ (back slash)';
echo "\r\m";
echo 'nothing happened \r\m';
echo "\r\m";
echo 'nothing $a happened';
?>
```
[result] This is a simple string insert newlines specify ' (single quotation) specify  $\Psi$  (back slash) specify  $\Psi$  (back slash) nothing happened  $\mathsf{W} \mathsf{r} \mathsf{W}$ n nothing \$a happened

Double quoted

If the string is enclosed in double-quotes ("), PHPoC will interpret more escape sequences for special characters. The special characters below can be interpreted by double quoted string. All other instances of backslash will be treated as a literal backslash.

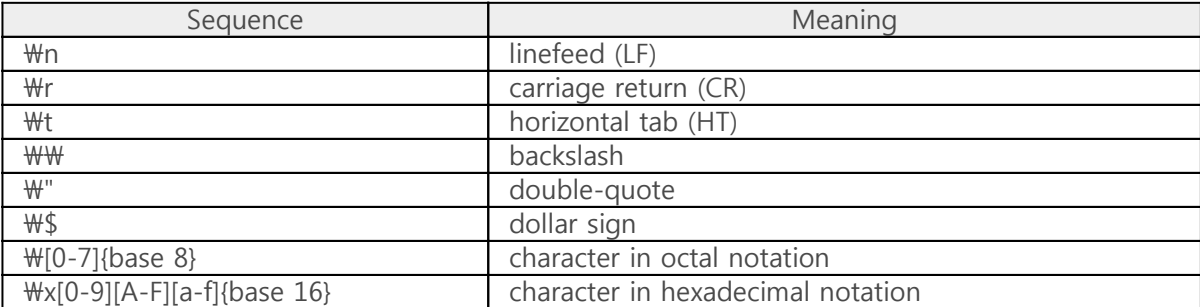

<?php echo "This is a simple string"; echo "\r\m"; echo "insert \r\m newlines"; echo "\r\m"; echo "Specify \" (Double quotation)";  $?$ 

[result] This is a simple string insert newlines Specify " (Double quotation)

 $\mathbb X$  PHPoC is not supporting  $\mathbb W$ e,  $\mathbb W$  and  $\mathbb W$ f sequences.

Also, PHPoC interpret variables in this manner.

```
<?php
a = "a variable";
echo "Process $a";
?>
```
[result] Process a variable

## Array

Array is a gathering of character, arrays or integers in order. Array in PHPoC consists of value and key. Key is only numbers starting from 0.

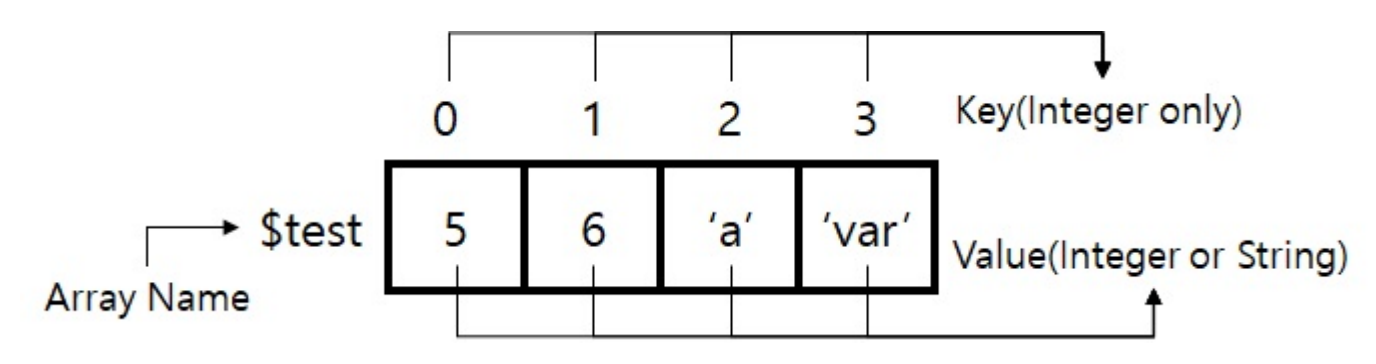

Array Definition

When define array in PHPoC, initial value should be given. You can give the initial values to array directly or indirectly by variables.

```
<?php
   $int1 = 1;\deltachar1 = 's';
   $str1 = 'sollae';\frac{1}{2} \arctan 1 = \arctan(1, 2, 3); // array only with integer
  $array2 = array('a', 'b', 'c'); // array only with string
   $array3 = array($int1, $char1, $str1; // array with mix of integers and string
?>
```
Array Use Elements of array can be access by putting key value in square bracket.

```
<?php
  $array1 = array(1, 2, 3); // define and initialize array
  $array1[0] = 5; // set the value of key 0 to 5
  echo $array1[0]; \frac{1}{2} // print the value of key 0
?>
```
• String and Array String can be used as array like examples below.

```
<?php
   echo $str;
?
```
 \$str = "test"; // define a string variable  $$str[0] = 'T';$  // set the first character to T

[result] Test

Multi-dimension Array PHPoC supports multi-dimension array.

```
<?php
  $array0 = array(0, 1, 2); // one-dimension
  \text{Sarray1} = \text{array}(3, 4, 5);$array2 = array($array0, $array1, array(6, 7, 8); // two-dimension?>
```
# Type Juggling

• Arithmetic Operator: addition(+), subtraction(-), multiplication(\*), division(/)

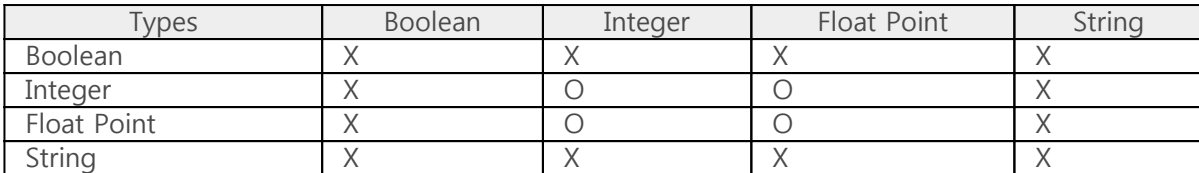

• Arithmetic Operator: the rest (%)

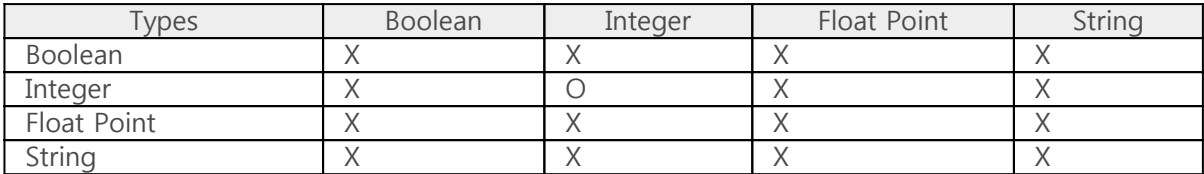

• Bitwise Operator:  $AND(8)$ ,  $OR($ ),  $XOR(^{\wedge})$ , left shift(<<), right shift(>>)

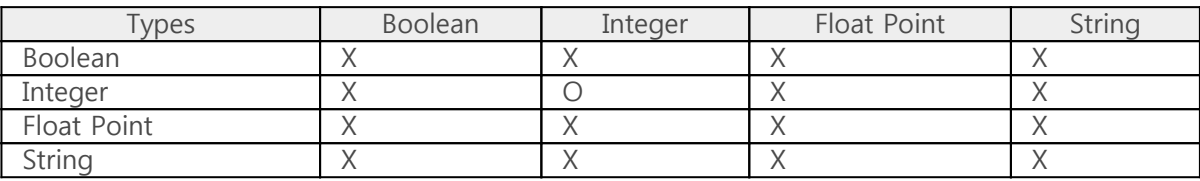

• Bitwise Operator: compliment( $\sim$ )

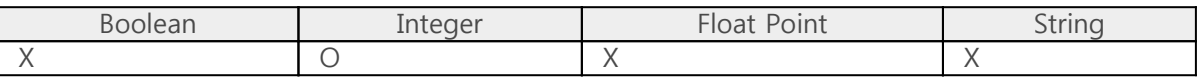

Comparison Operator

less than(<), greater than(>), less or equal( $\le$ =), greater or equal(>=)

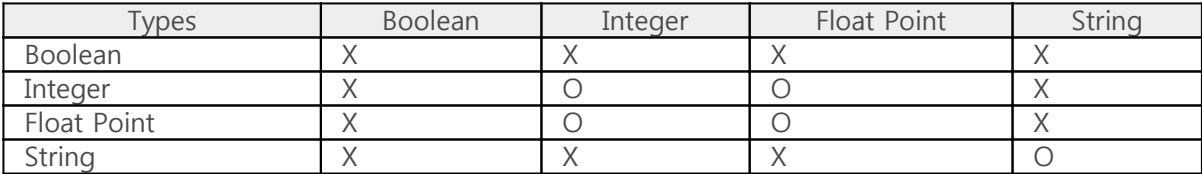

Comparison Operator: equal(==), not equal(!= and <>)

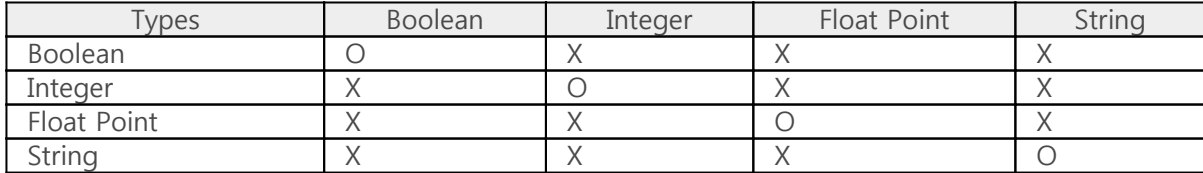

Increment/Decrement Operator: increment(++), decrement(--)

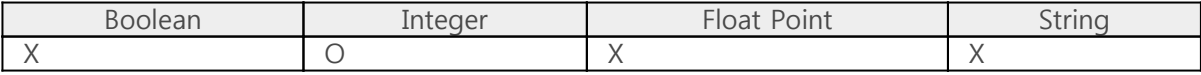

Logical Operator: AND(&&), OR(||)

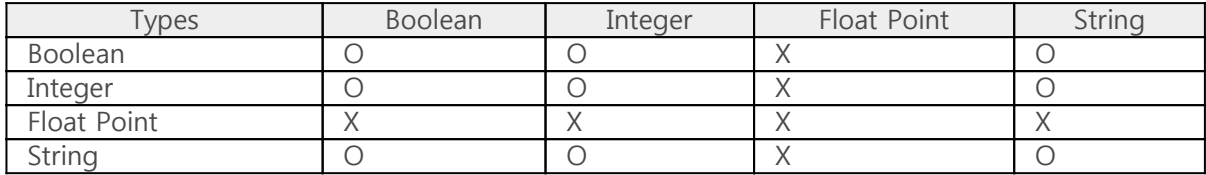

Logical Operator: NOT(!)

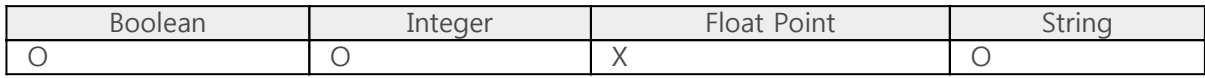

#### • Sign Operator: positive(+), negative(-)

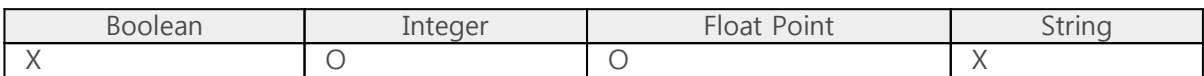

#### Expression in Control Structure: if, for, (do) while

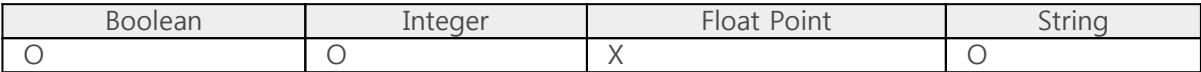

#### printf function output format

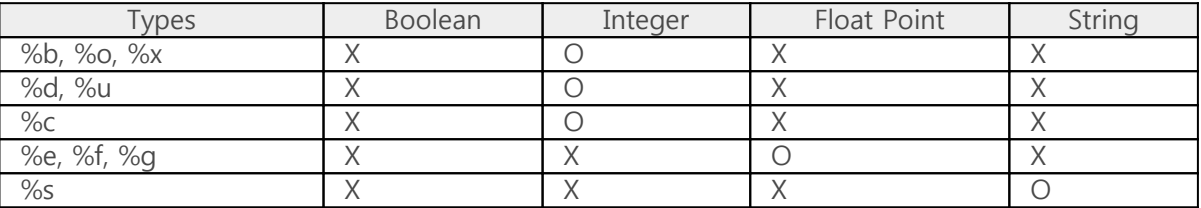

## Variables

## Variables

A variable consists of variable name and mark in PHPoC.

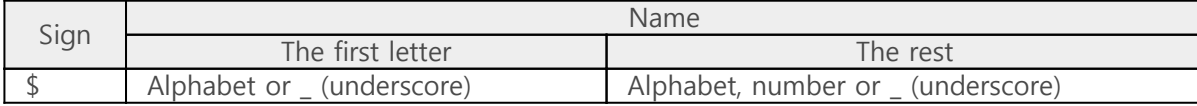

Examples are as follows:

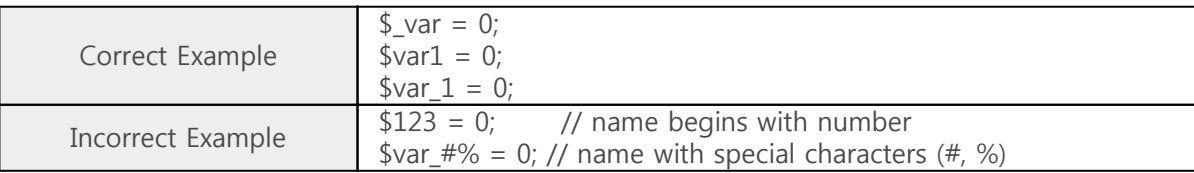

When defining a variable in PHPoC, the initial value should be given. More than one variable cannot be defined in a single line.

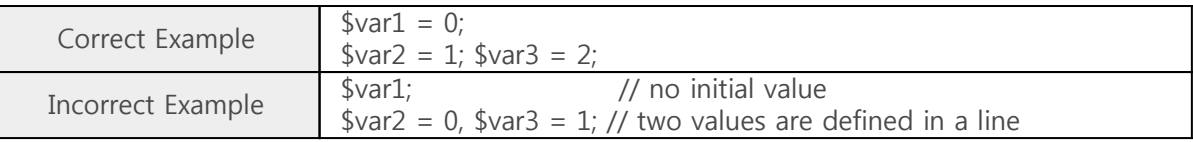

※ The maximum size of variable name is 31 bytes. The rest will be ignored.

## Predefined Variables

#### \$GLOBALS

This variable is a superglobal. Superglobals are always available in all scopes without the global keyword. The initial type of this varibale is integer but user can change it to an array as follows:

```
if(!is_array($GLOBALS))
   $GLOBALS = array(0, 0, 0, 0);$GLOBALS[0] = 1;$GLOBALS[1] = "abc";$GLOBALS[2] = 3.14;$GLOBALS[3] = array("a", "b", "c", "d");
```
### Variable Scope

The scope of a variable is the context within which it is defined in PHPoC.

<?php  $\sqrt{\frac{2}{3}}$   $\sqrt{\frac{2}{3}}$  //  $\sqrt{\frac{2}{3}}$  is only available outside the function test

```
 function test()
    {
       \sqrt{2} = 1; // \sqrt{2} is only available inside the function test
    }
?>
```
• The global Keyword To expand the scope of variables, use the global keyword.

```
<?php
   $var1 = 0; function test()
    {
       global $var1; // $var1 is available inside the function test
    }
?
```
### Variable Variables

PHPoC is not supporting variable variables.

## **Constants**

A constant is an identifier for a simple value which is not changed in running script. A constant can be specified with define keyword.

```
<?php
 define("TEST_CONST", 16); // integer constant<br>define("TEST_NAME", "constant"); // string constant
  define("TEST_NAME", "constant");
?>
```
※ PHPoC is not supporting to define constants by const keyword.

※ PHPoC is not supporting Magic constants.

An operator is something that takes one or more values and yields another value. PHPoC supports assignment, arithmetic, incrementing / decrementing, comparison, logical, string, bitwise and conditional operators.

- [Operator Precedence](http://www.phpoc.com/support/manual/phpoc_language_reference/contents.php?id=operator_precedence)
- [Arithmetic Operators](http://www.phpoc.com/support/manual/phpoc_language_reference/contents.php?id=arithmetic_operators)
- [Assignment Operators](http://www.phpoc.com/support/manual/phpoc_language_reference/contents.php?id=assignment_operators)
- [Bitwise Operators](http://www.phpoc.com/support/manual/phpoc_language_reference/contents.php?id=bitwise_operators)
- [Comparison Operators](http://www.phpoc.com/support/manual/phpoc_language_reference/contents.php?id=comparison_operators)
- [Incrementing / Decrementing Operators](http://www.phpoc.com/support/manual/phpoc_language_reference/contents.php?id=inc_dec_operators)
- [Logical Operators](http://www.phpoc.com/support/manual/phpoc_language_reference/contents.php?id=logical_operators)
- [String Operators](http://www.phpoc.com/support/manual/phpoc_language_reference/contents.php?id=string_operators)
- [Conditional Operator](http://www.phpoc.com/support/manual/phpoc_language_reference/contents.php?id=conditional_operator)

※ PHPoC does not support Error Control Operators, Execution Operators and Array Operators.

## Operator Precedence

The precedence of an operator specifies how "tightly" it binds two expressions together. The operator precedence is as follows:

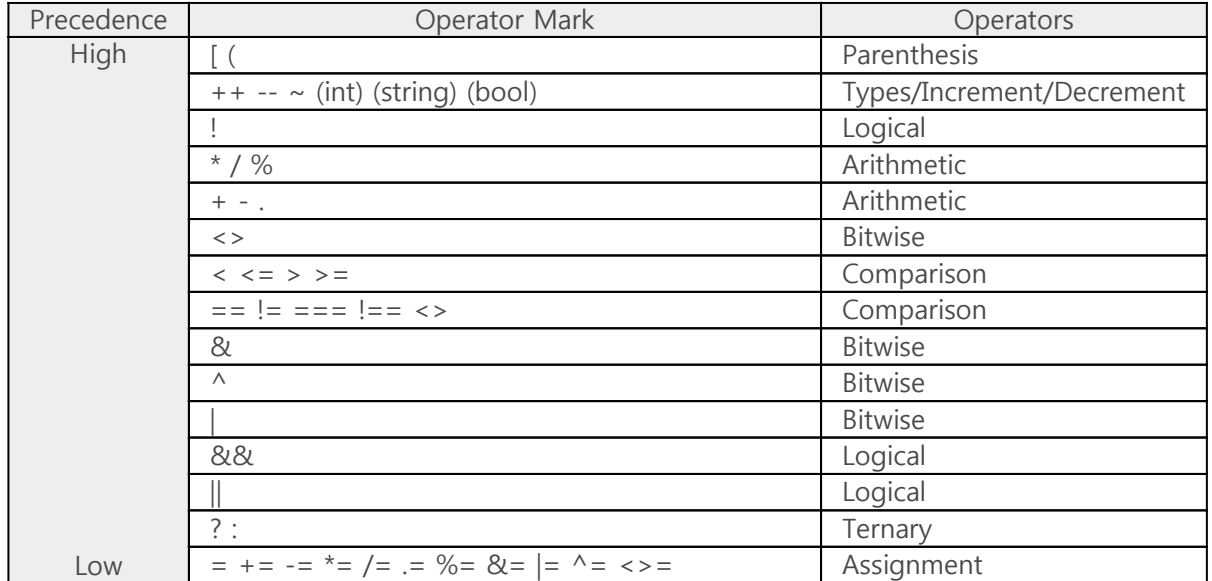

When operators which have the same priority are used repeatedly, calculation is started from the left. However, for the assignment, increment/decrement, cast and logical operator'!', the operation starts from the right.

Example of Operator Precedence

```
<?php
  $var0 = 3 * 3 % 5; // (3 * 3) % 5 = 4 (from left)$var1 = 1;$var2 = 2;$var1 = $var2 += 3; // $var1 = ($var2 += 3), $var1, $var2 = 5 (from right)?>
```
## Arithmetic Operators

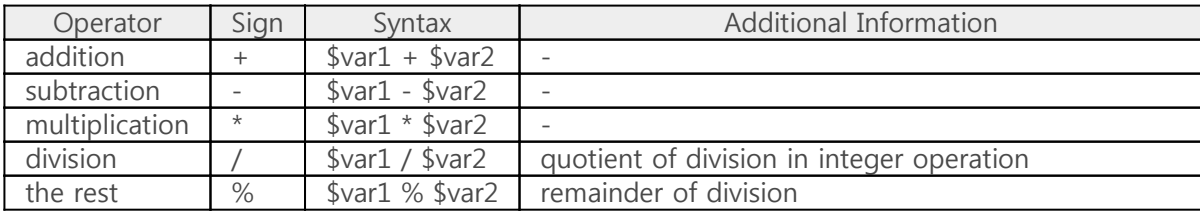

## Assignment Operators

Assignment operator assigns right value or result of expression to the left.

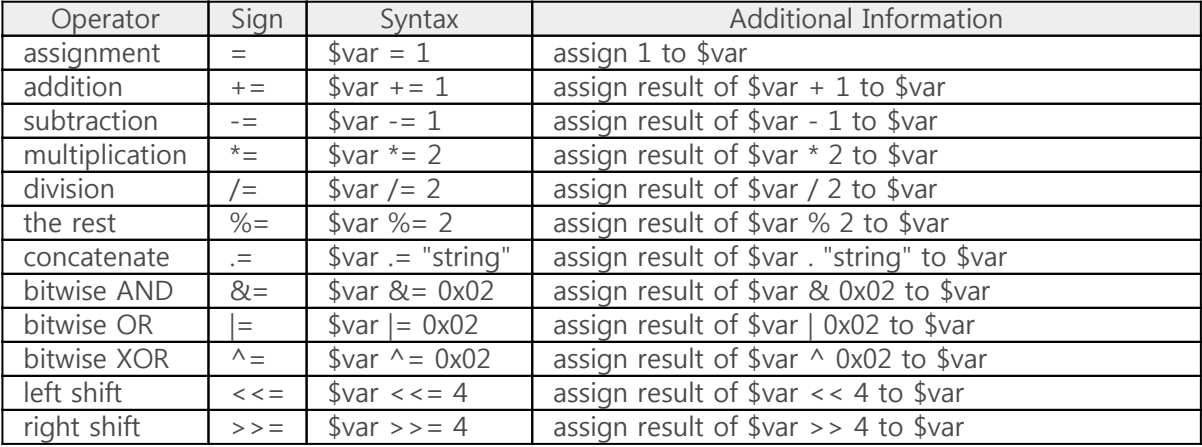

## Bitwise Operators

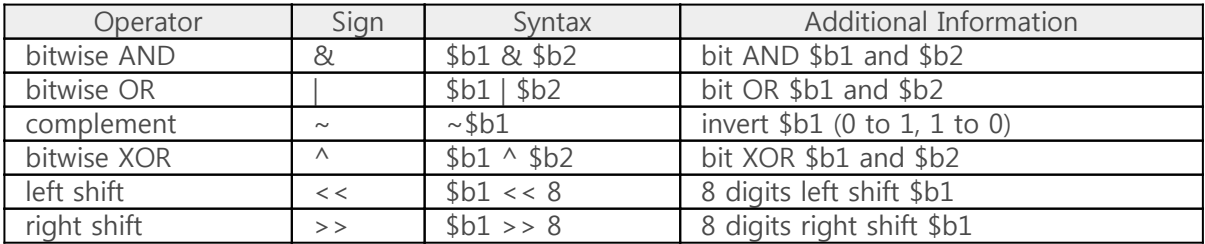

Example of Bitwise operators

```
<?php
```
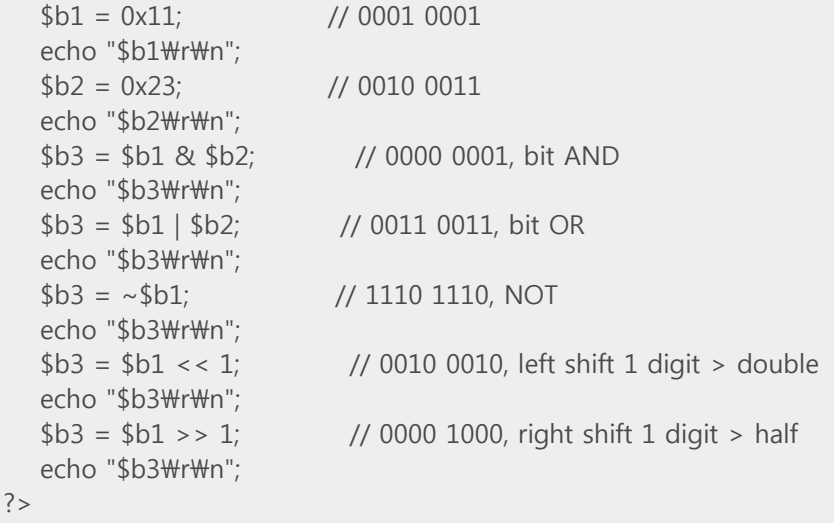

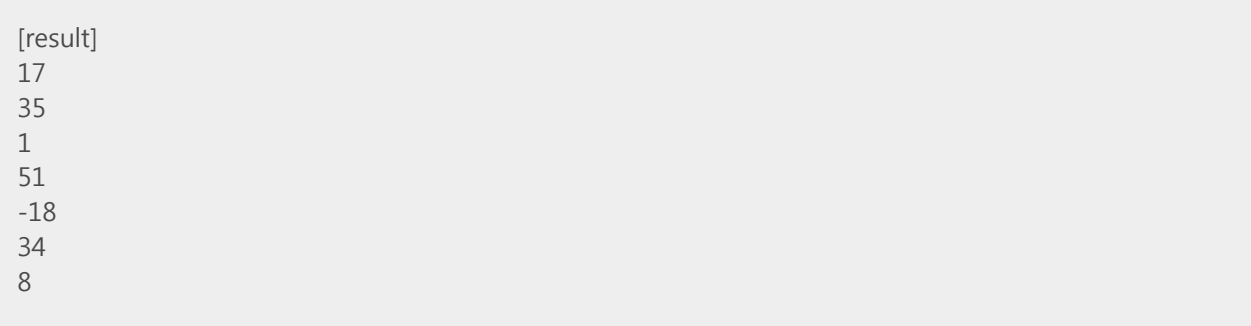

• Left Shift Added bits by left shift operation are always 0.

```
<?php
  $b1 = 0xFFFFFFFFFFFFFFFFF; //-1
  $b2 = $b1 \ll 1; // 0xFFFFFFFFFFFFFFFFE (added bit is 0)
   echo "$b2";
?
```
[result] -2

• Right Shift

Added bits by right shift operation are always the same with sign bit.

```
<?php
  $b1 = 0xFFFFFFFFFFFFFFFFFF; //-1
  $b2 = $b1 >> 1; // 0xFFFFFFFFFFFFFFFFFF (added bit is 1)
   echo "$b2";
?
```
## Comparison Operators

The result of comparison operators is always Boolean type.

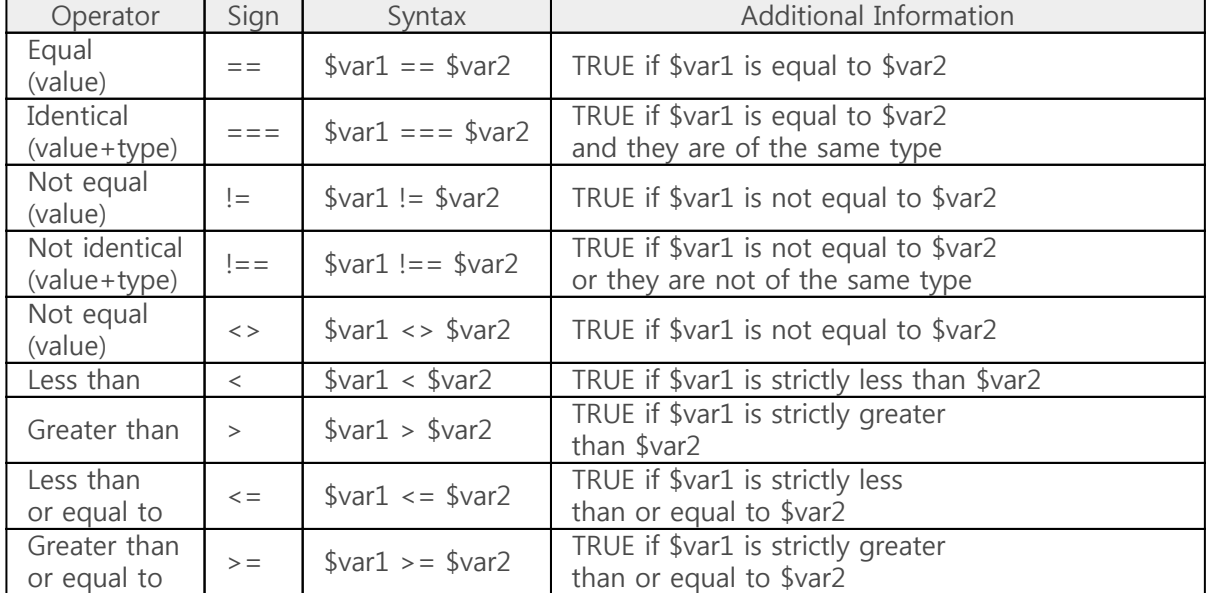

• Example of Comparison Operator

```
<?php
    $var1 = 1;$var2 = 2;$var3 = $var1 == $var2; // $var3 = False (0 - False)$var4 = $var1 != $var2; // $var4 = True (1 - True)$var5 = $var1 \iff $var2; // $var5 = True (1 - True) $var6 = $var1 < $var2; // $var6 = True (1 - True)
 $var7 = $var1 > $var2; // $var7 = False (0 - False)
    $var8 = $var1 <= $var2; // $var8 = True (1 - True)\sqrt{2} \sqrt{2} \sqrt{2} \sqrt{2} \sqrt{2} \sqrt{2} \sqrt{2} \sqrt{2} \sqrt{2} \sqrt{2} \sqrt{2} \sqrt{2} \sqrt{2} \sqrt{2} \sqrt{2} \sqrt{2} \sqrt{2} \sqrt{2} \sqrt{2} \sqrt{2} \sqrt{2} \sqrt{2} \sqrt{2} \sqrt{2} \sqrt{2} \sqrt{2} \sqrt{2} \sqrt{2?>
```
## Incrementing / Decrementing Operators

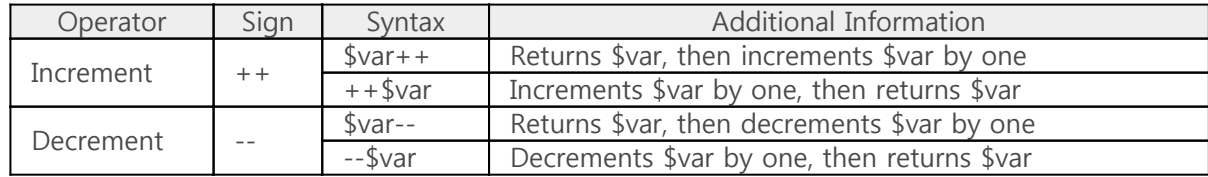

Example of Incrementing / Decrementing Operators

```
<?php
  \text{Svar} = 3;
   echo $var++; // echo $var, then increments $var by one
   echo $var;
   echo ++$var; // increments $var by one, then echo $var
   echo $var;
   echo $var--; // echo $var, then decrements $var by one
    echo $var;
   echo --$var; // decrements $var by one, then echo $var
   echo $var;
?>
```
## Logical Operators

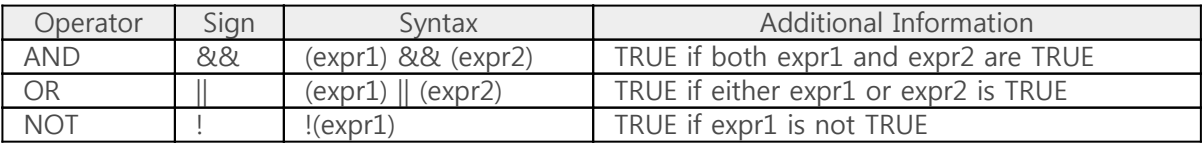

Example of Logical Operators

```
<?php
  $var1 = true;$var2 = false;$var3 = $var1 88 $var2;$var4 = $var1 || $var2;$var5 = !$var1;echo (int)$var3, "\r\n"; // 0 - FALSE
  echo (int)$var4, "\r\n"; // 0 - TRUE
  echo (int)$var5, "\r\n"; // 0 - FALSE
?>
```
[result]

1

## String Operators

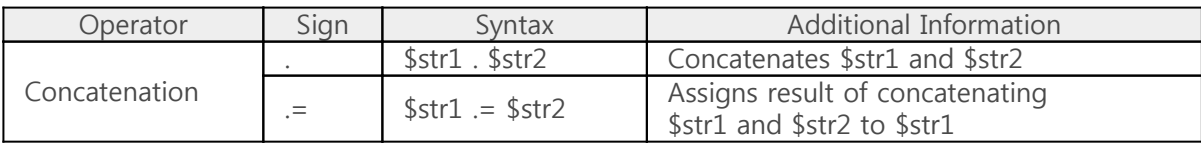

Example of String Operators

```
<?php
  $str1 = "HeI";$str2 = "lo";$str3 = $str1. $str2; // $str3 = "Hello" $str3 .= " PHPoC!"; // $str3 = "Hello PHPoC!"
   echo $str3;
?>
```
[result] Hello PHPoC!

## Conditional Operator

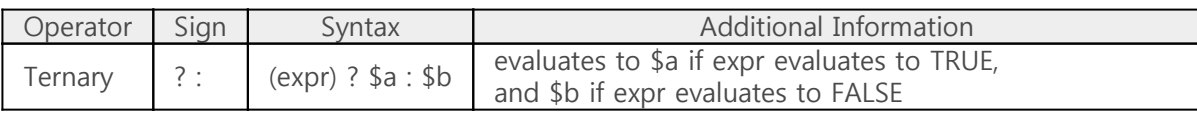

Example of Ternary Operator

```
<?php
    $var1 = $var2 = 1;\text{Var3} = (\text{Var1} == \text{Var2}) ? true : false;
   \sqrt{2} \sqrt{4} = (\sqrt{2} \times 1 \times 1) = \sqrt{2} \times 2 ? true : false;
   echo (int)$var3, "\r\n";
     echo (int)$var4;
?
```
[result] 1

※ It is recommended that you avoid "stacking" ternary expressions because PHPoC's behavior when using more than one ternary operator within a single statement is non-obvious.

## Control Structures

Any PHP scripts is built out of a series of statements. A statement can be an assignment, a function call, a loop, a conditional statement or even a statement that does nothing (an empty statement). Statements usually end with a semicolon. In addition, statements can be grouped into a statementgroup by encapsulating a group of statements with curly braces.

All of statements and grouped statements are normally executed in order but you can skip or repeat statements by specifying condition.

Most control structures provided by PHPoC are very similar with other programming language including C.

- $\bullet$  [if](http://www.phpoc.com/support/manual/phpoc_language_reference/contents.php?id=if)
- [else](http://www.phpoc.com/support/manual/phpoc_language_reference/contents.php?id=else)
- [elseif / else if](http://www.phpoc.com/support/manual/phpoc_language_reference/contents.php?id=elseif)
- [while](http://www.phpoc.com/support/manual/phpoc_language_reference/contents.php?id=while)
- [do-while](http://www.phpoc.com/support/manual/phpoc_language_reference/contents.php?id=do_while)
- $\bullet$  [for](http://www.phpoc.com/support/manual/phpoc_language_reference/contents.php?id=for)
- [break](http://www.phpoc.com/support/manual/phpoc_language_reference/contents.php?id=break)
- [continue](http://www.phpoc.com/support/manual/phpoc_language_reference/contents.php?id=continue)
- [switch](http://www.phpoc.com/support/manual/phpoc_language_reference/contents.php?id=switch)
- $\bullet$  [return](http://www.phpoc.com/support/manual/phpoc_language_reference/contents.php?id=return)
- [include](http://www.phpoc.com/support/manual/phpoc_language_reference/contents.php?id=include)
- [include\\_once](http://www.phpoc.com/support/manual/phpoc_language_reference/contents.php?id=include_once)

※ PHPoC does not support foreach, declare, require, require\_once and goto in PHP.

# Control Structures

#### if

if construct is one of the most important features of PHPoC. It allows for conditional execution of code fragments.

• Structure of if

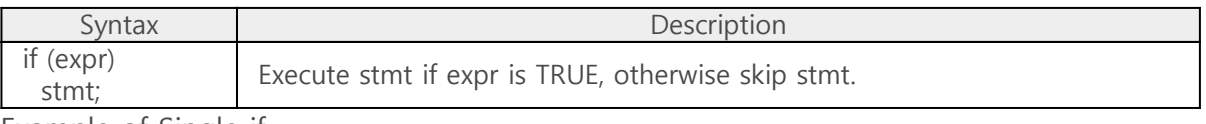

Example of Single if

```
<?php
  $var1 = $var2 = 1;if($var1 == $var2) // expression is TRUE
    echo "var1 and var2 are equal"; // statement will be executed
?
```

```
[result]
var1 and var2 are equal
```
Example of Multi-line if

```
<?php
  $var1 = 1;$var2 = 2;if($var1 < $var2)
   { // grouping by curly braces
    echo "var1 is smaller than var2";
    echo "\r\mbye!";
   } // grouping by curly braces
?
```
[result] var1 is smaller than var2 bye!

Example of Recursive if

```
<?php
  $var1 = $var2 = 1;$var3 = 2;if($var1 == $var2) // expression is TRUE
   {
    if($var1 < $var3) // expression is TRUE
      echo "var1 and var2 are equal"; // statement will be executed
   }
?
```
# Control Structures

#### else

else extends an if statement to execute a statement in case the expression in the if statement evaluates to FALSE. By using else, you can specify statements when the result of expression is both true and false. The else statement does not have expression and cannot be used without if statement.

Structure of if-else

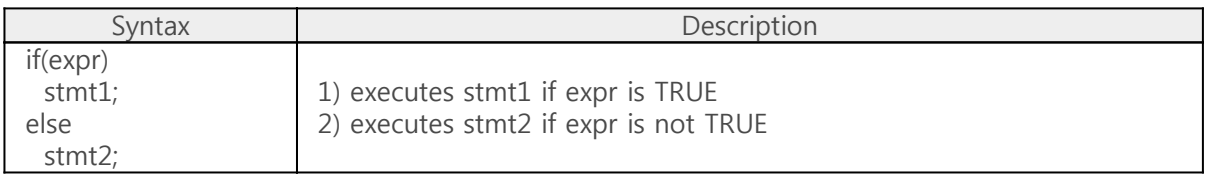

Example of if-else

```
<?php
  $var1 = $var2 = 2;if(\$var1 == \$var2) // expression is FALSE
   echo "var1 and var2 are equal";
   else
     echo "var1 and var2 are not equal"; // statement will be executed
?>
```
[result] var1 and var2 are equal Example of Recursive if-else

```
<?php
  $var1 = $var2 = 1;$var3 = 2;if($var1 > $var2) // expression is FALSE
   echo "var1 and var2 are equal";
   else
   {
    if($var1 > $var3) // expression is FALSE
     echo "good";
   else
    echo "bad"; \frac{1}{2} // statement will be executed
   }
?>
```
[result] bad

## Control Structures

### elseif / else if

elseif is a combination of if and else. Like else, it extends an if statement to execute a different statement in case the original if expression evaluates to FALSE. However, unlike else, it will execute that alternative expression only if the elseif conditional expression evaluates to TRUE.

The elseif statement cannot be used without if statement. Multiple elseif statements can be used in a single if statement.

• Structure of elseif

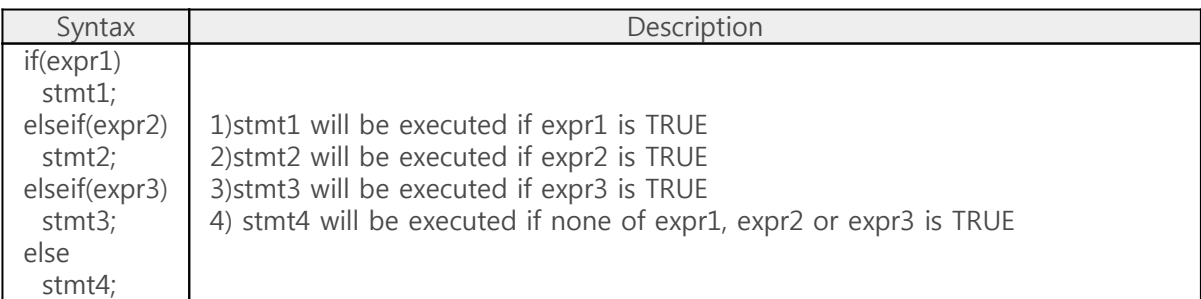

• Structure of elseif

```
<?php
  $var1 = 1;$var2 = 2;$var3 = 3;if(\frac{5}{var1} == 0) // expression is FALSE
   echo "var1 = 0";
  else if($var2 == 0) // expression is FALSE
   echo "var2 = 0";
  else if($var3 == 0) // expression is FALSE
   echo "var3 = 0";
  else if($var3 == 3) // expression is TRUE
   echo "var3 = 3"; // statement will be executed
   else
     echo "No Result";
?>
```
[result]  $var3 = 3$ 

# Control Structures

### while

while loops are the simplest type of loop. This executes the nested statements repeatedly, as long as the while expression evaluates to TRUE.

• Structure of while

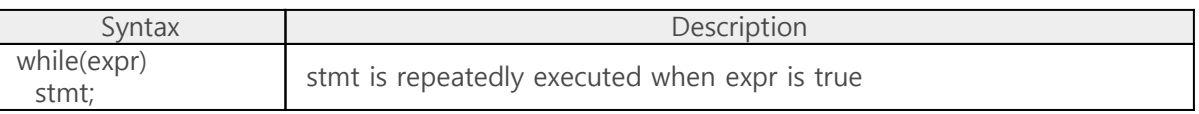

Example of while

```
<?php
   \sqrt{2}var = 0;
   while(\sqrt[6]{\alpha}r < 3) // expression will be TRUE till third comparison
    {
    echo "$var\r\n"; // statement will be executed three times
     $var++; // increase $var by one
    sleep(1); // 1 second delay
    }
?>
```
[result]

1 2 • Infinite Loop

You have to keep it in mind that repetitive statement can be repeated infinitely as if the result of expression is always TRUE. In this case, statement in the structure will be infinitely executed. This situation is called infinite loop.

```
<?php
   \text{Svar} = 0;
  while(1) // expression will always be TRUE
   {
   echo "$var\r\m";
    $var++; // increase $var by one, $var = 1, 2, 3, ...
    sleep(1); \frac{1}{1} second delay
   }
?
```
# Control Structures

### do-while

do-while loops are very similar to while loops, except the truth expression is checked at the end of each iteration instead of in the beginning.

• Structure of do-while

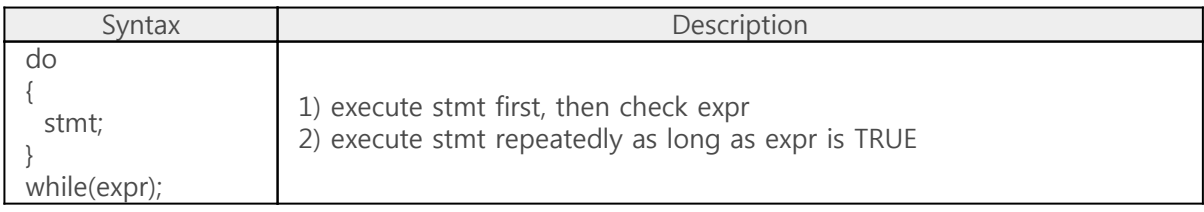

Example of do-while

```
<?php
   \text{Svar} = 0;
    do
    {
     echo "$var\r\n"; // execute statement at least once
     $var++; sleep(1);
   }while(\sqrt[6]{\sqrt{ar}} < 3);
?>
```
#### [result]

1 2

# Control Structures

#### for

for loops are mainly used to iterate statement for specific number.

Structure of for

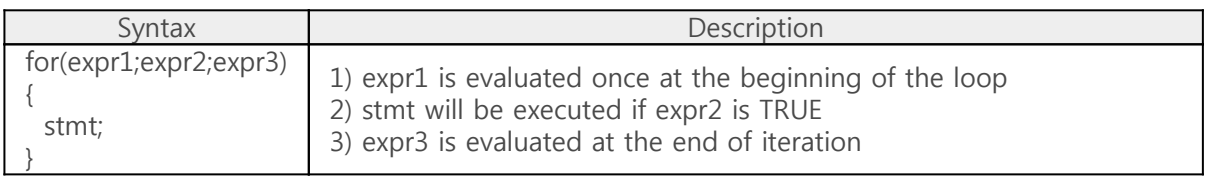

In general, initializing a variable is given in expr1 and conditional expression is specified in expr2. In expr3, incrementing or decrementing operation is used to determine amount of iteration.

Flowchart of for

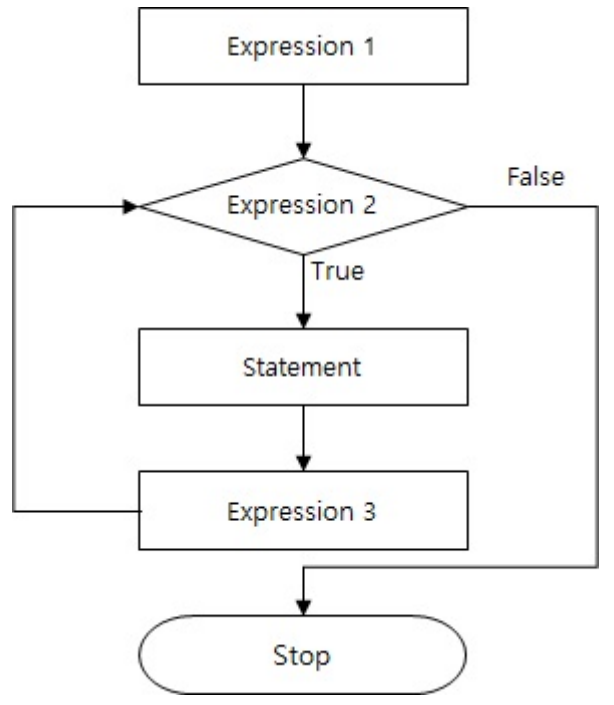

Example of for

```
<?php
  for($i = 0; $i < 5; $i++) // increase $i by one from 0 and compare with 5 {
    echo $i; \frac{1}{2} // statement is executed if $i is less than 5
   }
?
```
[result] 01234

Each expression can be omitted.

• Example of Omitting Expression 1

```
<?php
  for($i = 1;; $i++) // Omit the second expression
   {
    if(\$i > 10) break; // Break the for loop
     echo $i;
   }
?>
```
Example of Omitting Expression 2

```
<?php
  $i = 0;for(;;) // Omit all of expressions
   {
   if($i > 10)
      break; // Break the for loop
     echo $i;
    $i++; }
?>
```
[result] 012345678910

Combination of for and array for loops are very suitable for proceeding elements of an array in order.

```
<?php
   \text{Sarr} = \text{array}(1, 2, 3); // \text{arr}[0] = 1, \text{arr}[1] = 2, \text{arr}[2] = 3for($i = 0; $i < 3; $i++) // increase $i by one from 0 and compare with 3
    {
     echo $arr[$i]; \frac{1}{2} // statement is executed if $i is less than 3
    }
?>
```
# Control Structures

### break

break ends execution of the current for, while, do-while or switch structure.

• Structure of break

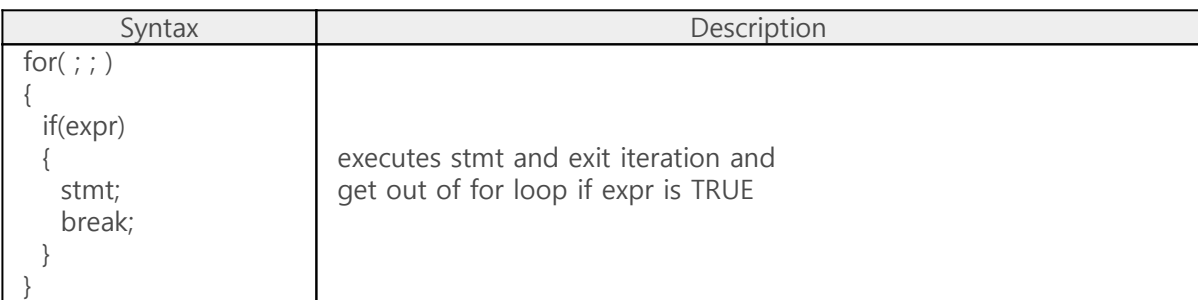

Example of break

```
<?php
 for($i = 0;; $i++) // infinite loop
  {
  if(\$i > 10) break; // exit for loop
   echo $i;
 }
?>
```
#### Option of break

break accepts an optional numeric argument which tells it how many nested enclosing structures are to be broken out of.

```
<?php
 $j = 1;for($i = 0;; $i++) // infinite loop(level 1)
  {
   while(\oint j := 0) // infinite loop(level 2)
    {
    if(\frac{5}{9} > 10)break 2; // exit for loop as well as while loop
     echo $j;
    $j++; }
  }
?>
```
# Control Structures

#### continue

continue is used within looping structures to skip the rest of the current loop iteration and continue execution at the condition evaluation and then the beginning of the next iteration.

Structure of continue

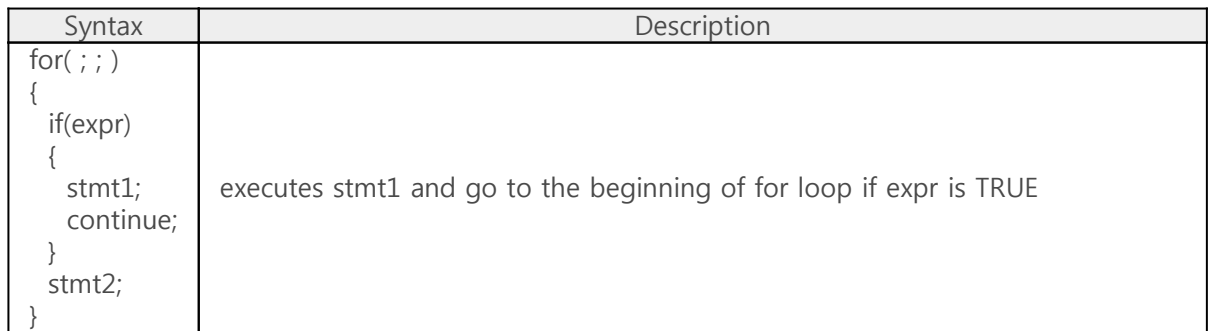

Example of continue

```
<?php
for($i = 1;; $i++) // infinite loop
  {
   if($i % 5)
    continue; // go to the beginning of for loop
  echo "$i\r\n"; // statement is executed if expression is FALSE
   sleep(1);
  }
?>
```
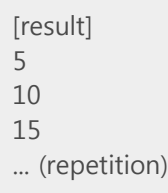

#### • Option of continue

continue accepts an optional numeric argument which tells it how many levels of enclosing loops it should skip to the end of.

```
<?php
 $j = 0;for($i = 0;; $i++) // infinite loop(level 1)
  {
   sleep(1);
   if($i)
   echo "This is for statement \forall$i = $i\r\n"; // repeated by continue 2
  while(1) \frac{1}{2} // infinite loop(level 2)
    {
    $j++;if((\sin \frac{6}{5}) = = 0)
    continue 2; \frac{1}{2} // go to the beginning of for loop
     echo "$j, ";
     sleep(1);
   }
  }
?>
```
[result] 1, 2, 3, 4, This is for statement  $i = 1$ 6, 7, 8, 9, This is for statement  $$i = 2$ 11, 12, 13, 14, This is for statement  $$i = 3$ ... (repetition)

# Control Structures

### switch

The switch statement is similar to a series of if statements on the same expression. In many occasions, you may want to compare the same variable (or expression) with many different values, and execute a different piece of code depending on which value it equals to. A special case is the default case. This case matches anything that wasn't matched by the other cases.

• Structure of switch

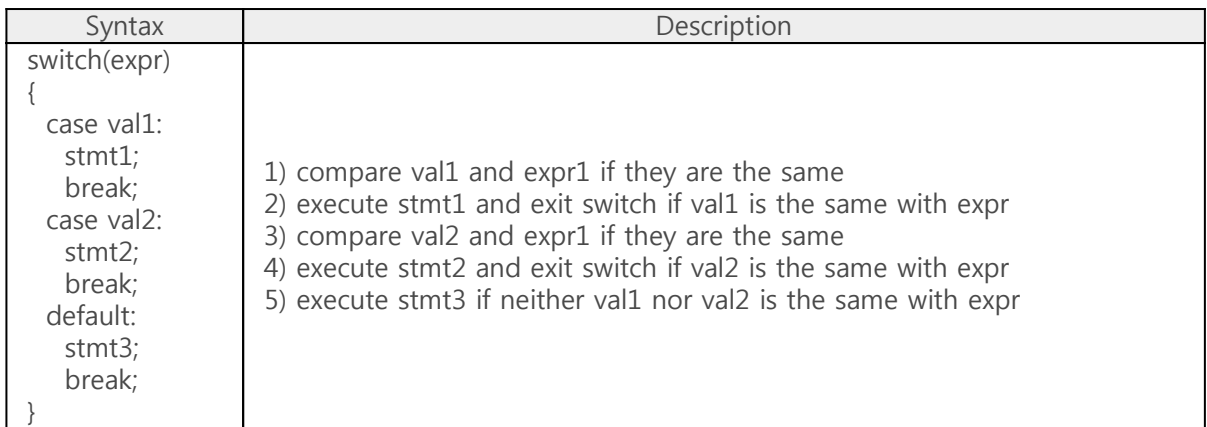

Example of switch

```
<?php
 \text{Svar} = 1;
  switch($var)
  {
   case 1:
     echo "var is 1";
    break;
    case 2:
    echo "var is 2";
     break;
    default:
     echo "Error";
      break;
  }
?>
```
[result] var is 1 Example of default default case can be omitted in switch statement.

```
<?php
 \text{Svar} = 1;
  switch($var)
  {
   case 1:
    echo "var is 1";
    break;
   case 2:
     echo "var is 2";
     break;
  }
?>
```
[result] var is 1

Not every case needs to contain a break. If no break appears, the flow of control will fall through to subsequent cases until a break is reached.

case statement without break

```
<?php
 \text{Svar} = 1;
  switch($var)
  {
   case 1:
    echo "3";
    case 2:
    echo "3";
   case 3:
     echo "3";
    break;
   case 4:
     echo "4";
  }
?
```
[result] 333

※ You cannot use semicolon (;) behind the case statement instead of colon (:).

# Control Structures

#### return

If return statement is called from within a function, it immediately ends execution of the current function, and returns its argument as the value of the function call. If it is called from the global scope, then execution of the current script file is ended. If the current script file was included, then control is passed back to the calling file. Furthermore, if the current script file was included, then the value given to return will be returned as the value of the include call.

If return is called from within the init.php file, then script execution ends.

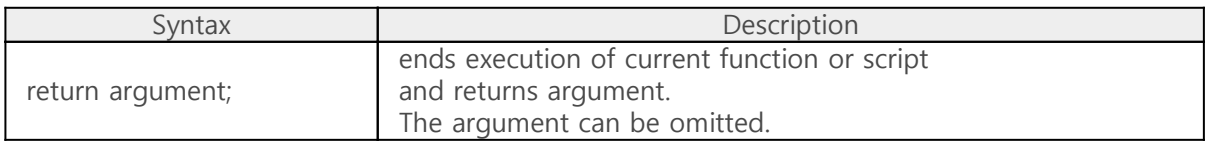

Example of return in function call

```
<?php
function func() \frac{1}{2} declare a user-define function fun()
{
  $var1 = 1;return $var1; // return $var1 (1)
}
$var2 = 2;
\frac{1}{2} \frac{1}{2} \frac{1}{2} \frac{1}{2} \frac{1}{2} \frac{1}{2} \frac{1}{2} \frac{1}{2} assign \frac{1}{2} to \frac{1}{2} \frac{1}{2} by func()
$result = $var2 + $var3; // 2 + 1 = 3echo $result;
?>
```
Example of return in script file

test.php

<?php  $$var2 = 2;$  $$var3 = 3;$ return (\$var2 + \$var3); // return 5  $?$ 

#### init.php

```
<?php
$var1 = include_once "test.php";
echo $var1;
?
```
[result] 5

Example of return in init.php

```
<?php
$var1 = 1;echo ++$var1; // statement is executed
echo ++$var1; // statement is executed
return; // ends script
echo ++$var1; // statement will be never executed
?>
```
# Control Structures

## include

The include statement includes and evaluates the specified file.

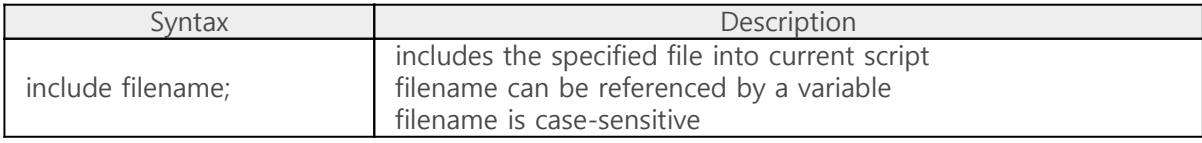

Example of include

test.php

<?php  $\sqrt{2}$ var1 = 1;  $$var2 = 2;$  $?$ 

init.php

<?php  $$var1 = $var2 = 0;$ echo \$var1 + \$var2; include "test.php"; // includes test.php echo \$var1 + \$var2;  $?$ 

Example of include within functions If the include occurs inside a function within the calling file, then all of the code contained in the called file will behave as though it had been defined inside that function. So, they are declared to global variables if you want to use them in global scope.

test.php

<?php  $$var1 = 1;$  $$var2 = 2;$ ?>

init.php

```
<?php
$var1 = $var2 = 0;function func()
{
  global $var1; // only $var1 is global
  include "test.php"; // includes test.php
  echo $var1 + $var2;
}
func();
echo $var1 + $var2;
?>
```
Example of include with return If included file has no return argument, include returns 1 on success. On failure, it causes PHPoC error.

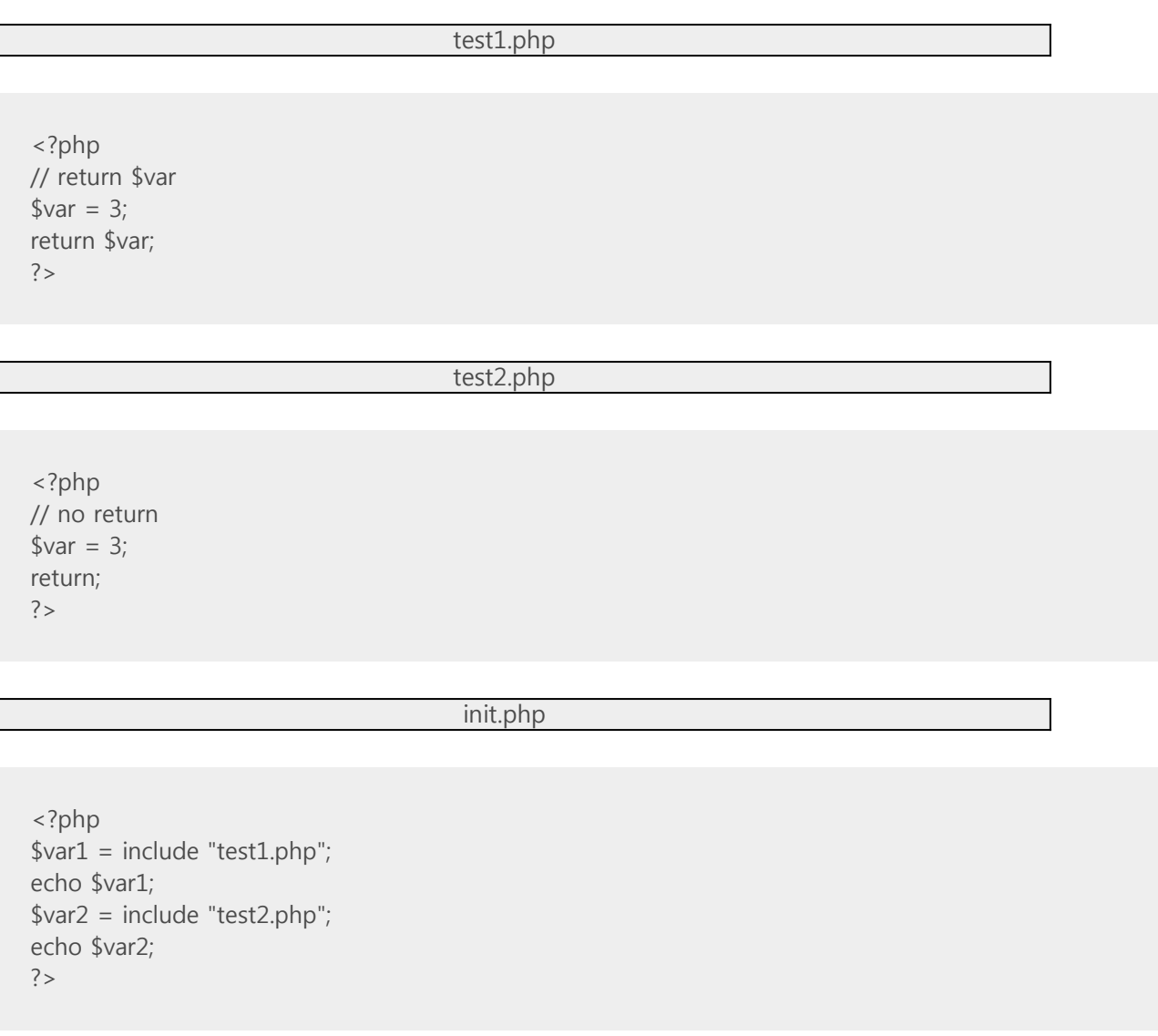

[result] 31

 $\Box$ 

## Control Structures

### include\_once

The include\_once statement includes and evaluates the specified file during the execution of the script. This is a behavior similar to the include statement, with the only difference being that if the code from a file has already been included, it will not be included again.

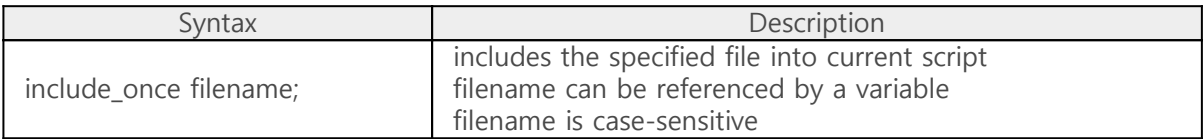

#### Example of include\_once

test.php

<?php echo "Hello\r\n"; ?>

init.php

<?php include "test.php"; // include test.php include "test.php"; // include test.php again include\_once "test.php"; // not include test.php  $?$ 

[result] Hello Hello

# Functions

- [User-defined Functions](http://www.phpoc.com/support/manual/phpoc_language_reference/contents.php?id=user_defined_func)
- [Function Arguments](http://www.phpoc.com/support/manual/phpoc_language_reference/contents.php?id=func_arguments)
- [Returning Values](http://www.phpoc.com/support/manual/phpoc_language_reference/contents.php?id=return_values)
- [Internal Functions](http://www.phpoc.com/support/manual/phpoc_language_reference/contents.php?id=internal_func)

※ PHPoC does not support variable functions.

※ PHPoC does not support anonymous functions.

# Functions

## User-defined Functions

User-defined function can help to reduce size of source code and to give easy analyzation. You can define frequently used code as a function and then call only function name whenever you need. A function consists of name, argument, statement and return value. The naming rule is the same as variables.

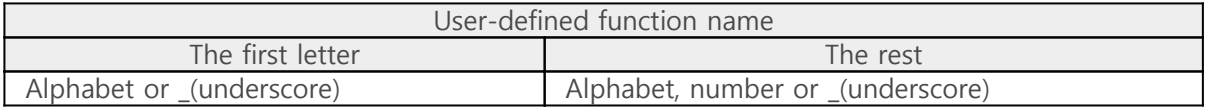

• Structure of Defining Function

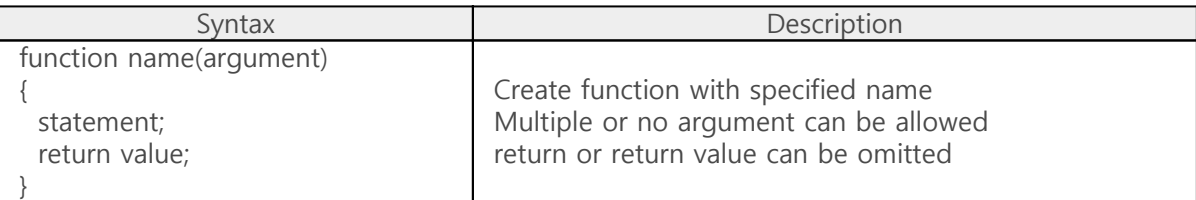

• Structure of Calling Function

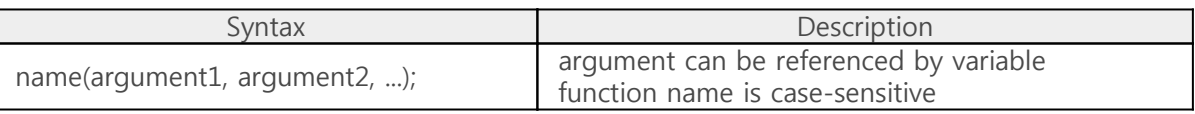

Example of Using Function User-defined function should be called after defining.

```
<?php
function func() // define function func()
{
  echo "Hello PHPoC";
}
func(); \frac{1}{2} // call function func()
?>
```
Example of return value of Function

```
<?php
function func() // define function func()
{
 return 5;
}
\text{Var} = \text{func}; // call function func()
echo $var;
?>
```
[result] 5

Example of Using Arguments Information may be passed to functions via the argument list, which is a commadelimited list of expressions.

```
<?php
```

```
function func($arg) // define function func() with $arg
{
 return \frac{1}{2} + 1; // add one to \frac{1}{2} arg, then return it
}
$var = func(2); // pass function func() to 2, then receive 3
echo $var;
$var = func($var); // pass function func() to $var(= 3)echo $var;
\text{Var} = \text{func}(\text{Var}+1); // pass function func() to \text{Var}+1(=5)echo $var;
```
?>

Example of Recursive Function Call Functions can be called inside a function including itself.

```
<?php
function func($arg) // define function func() with $arg
{
 if(\frac{3}{2}arg < 6)
  {
  echo "$arg\r\m"; // print value of $arg
 $arg++; // increases $arg by one
 func($arg); // call function func() and pass func() $arg
  }
}
func(1); // call function func() and pass 1 for argument
?>
```
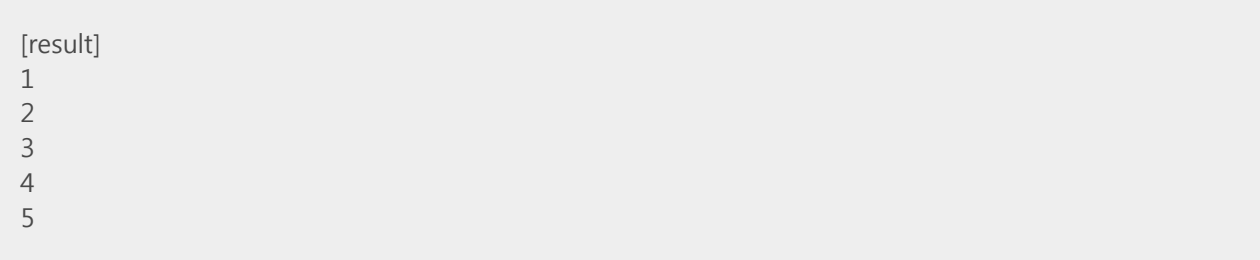

## Functions

### Function Arguments

PHPoC supports pass by value, pass by reference and default argument values.

Pass by Value

By default, function arguments are passed by value. In this case if the value of the argument within the function is changed, it does not get changed outside of the function.

```
<?php
function func($arg1, $arg2) // pass by value
{
 $temp = $arg1;\sqrt{\sqrt{2}} = \sqrt{\sqrt{2}};
 \text{3arg2} = \text{3temp};
  return $arg1 + 1;
}
$var1 = 1;svar2 = 2;
func($var1, $var2); // function call
echo "$var1, $var2"; \qquad // $var1 and $var2 are not swapped
?>
```
[result] 1, 2

• Pass by Reference

If arguments are passed by reference, the memory address of argument is passed instead of value. Thus, if the value of the argument within the function is changed, it gets changed outside of the function. To have an argument to a function always passed by reference, prepend an ampersand (&) to the argument name in the function definition.

```
<?php
function func(&$arg1, &$arg2) // pass by reference
{
 \text{Stemp} = \text{Sara1};
 \sqrt{\arctan 2} = \sqrt{\arctan 2};
 \text{3arg2} = \text{3temp};
  return $arg1 + 1;
}
$var1 = 1;$var2 = 2;func($var1, $var2); // function call
echo "$var1, $var2"; // $var1 and $var2 are swapped
```
?>

```
[result]
2, 1
```
Default Argument Values A function may define default values for scalar arguments as follows:

```
<?php
function print_str($str = "Hello PHPoC!\r\m") // set default argument value
{
  echo $str;
}
print_str(); \frac{1}{2} // call print_str() without argument
?>
```
[result] Hello PHPoC!

## Functions

### Returning Values

Values are returned by using the optional return statement. In general, only one value can be returned except for array type. You should use array type if you want to return multiple values.

Example of Returning an Array

```
<?php
function func()
{
  $var1 = 1;$var2 = 2;$var3 = 3;\arctan x = \arctan(\sqrt{x} \arctan x), \arctan x = \arctan(\sqrt{x} \arctan x);
   return $arr;
}
\text{Sarr} = \text{func}printf("%d, %d, %d\r\n", $arr[0], $arr[1], $arr[2]);
?
```
[result] 1, 2, 3

※ PHPoC returns not NULL but 0 if there is no return statement or the argument of return statement is omitted.

※ PHPoC does not support returning a reference from a function.

# Functions

#### Internal Functions

PHPoC supports various internal functions. Refer to the [PHPoC Internal Functions](http://www.phpoc.com/support/manual/phpoc_internal_functions) document about detailed information.

# Classes and Objects

※ PHPoC does not support classes and objects.

## Namespaces

#### **Overview**

Namespaces in PHPoC are designed to solve name collision. Duplicate names are not allowed in the same namespace.

#### Sharing Namespace

PHPoC provides one namespace for keyword, function and constants. Thus, no duplicate name is allowed when you create one of them.

- [Predefined Constants](http://www.phpoc.com/support/manual/phpoc_language_reference/contents.php?id=predefined_constants)
- [Keyword](http://www.phpoc.com/support/manual/phpoc_language_reference/contents.php?id=keyword)
- [Restriction about Memory](http://www.phpoc.com/support/manual/phpoc_language_reference/contents.php?id=memory_restriction)
- [Error Messages](http://www.phpoc.com/support/manual/phpoc_language_reference/contents.php?id=error_msg)

## Predefined Constants

PHPoC provides predefined constants as following below.

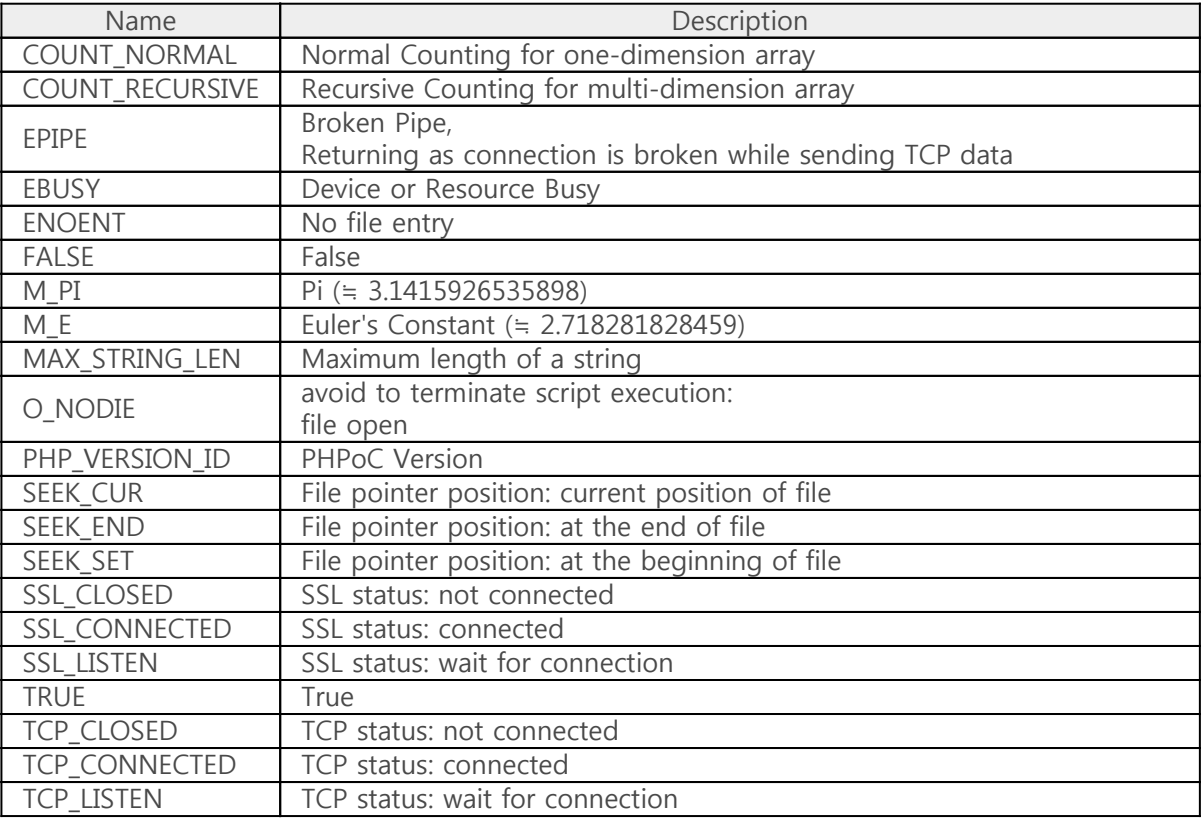

### Keyword

This table below shows predefined keywords in PHPoC. As keywords, functions and constants share namespace, try not to use duplicated names with those keywords when creating functions or constants.

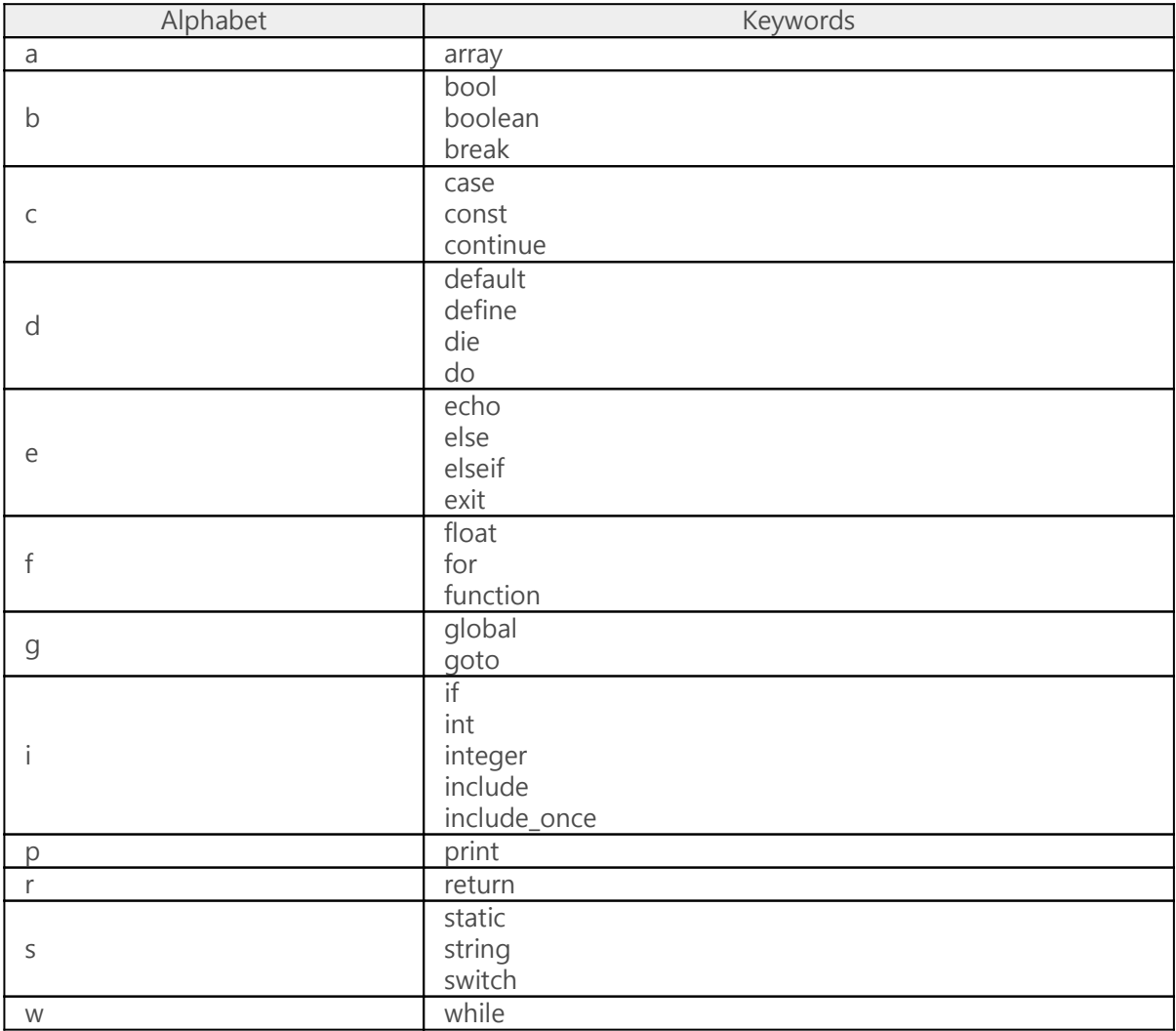

#### Restriction about Memory

Number of Variables

PHPoC has limited memory size. So both the number of variables and the length of string variables are limited. Maximum number for variable creation is in inverse proportion to the size of variables.

## Error Messages

PHPoC prints various error messages out for debugging by console.

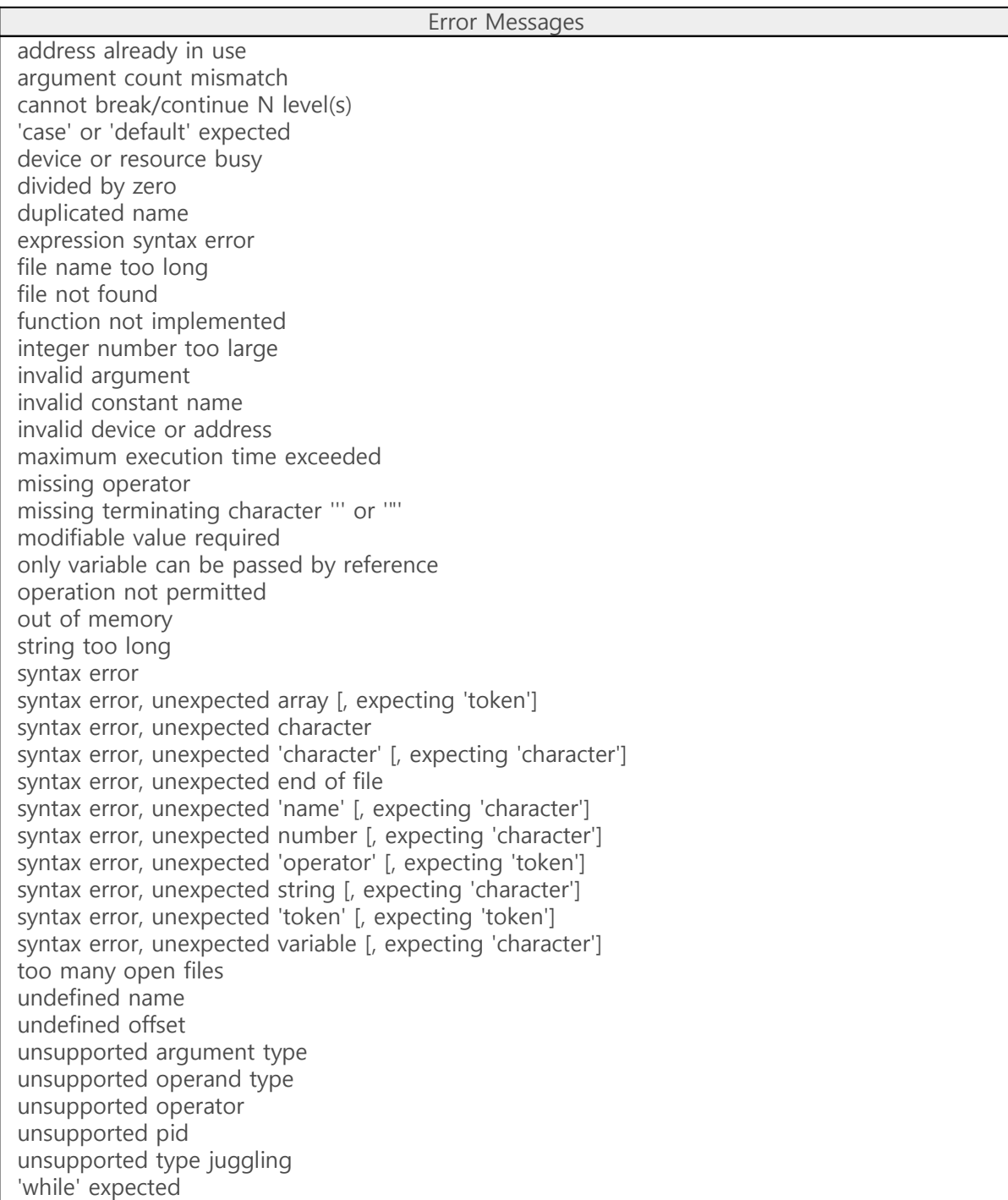

# Revision History

#### 210115 (F/W: 2.3.1)

- Add a predefined variable: \$GLOBALS
- Correct some errors and expressions